## 会員企業情報記入例

【補足】 例えば、企業情報の登録時に、「企業の概要、企業のPR欄」を非公開とした場合は、会員および会員以外の方には、情報が表示されません。 企業の概要 企業のPR

以下は、会員企業情報の画面イメージです。 会員になっていない方および会員の方が参照した場合の画面イメージとなります。 各項目には、それぞれ、公開範囲を設定できますが、下記の例では、全ての項目の公開範囲を「一般公開」と設定した場合のイメージです。

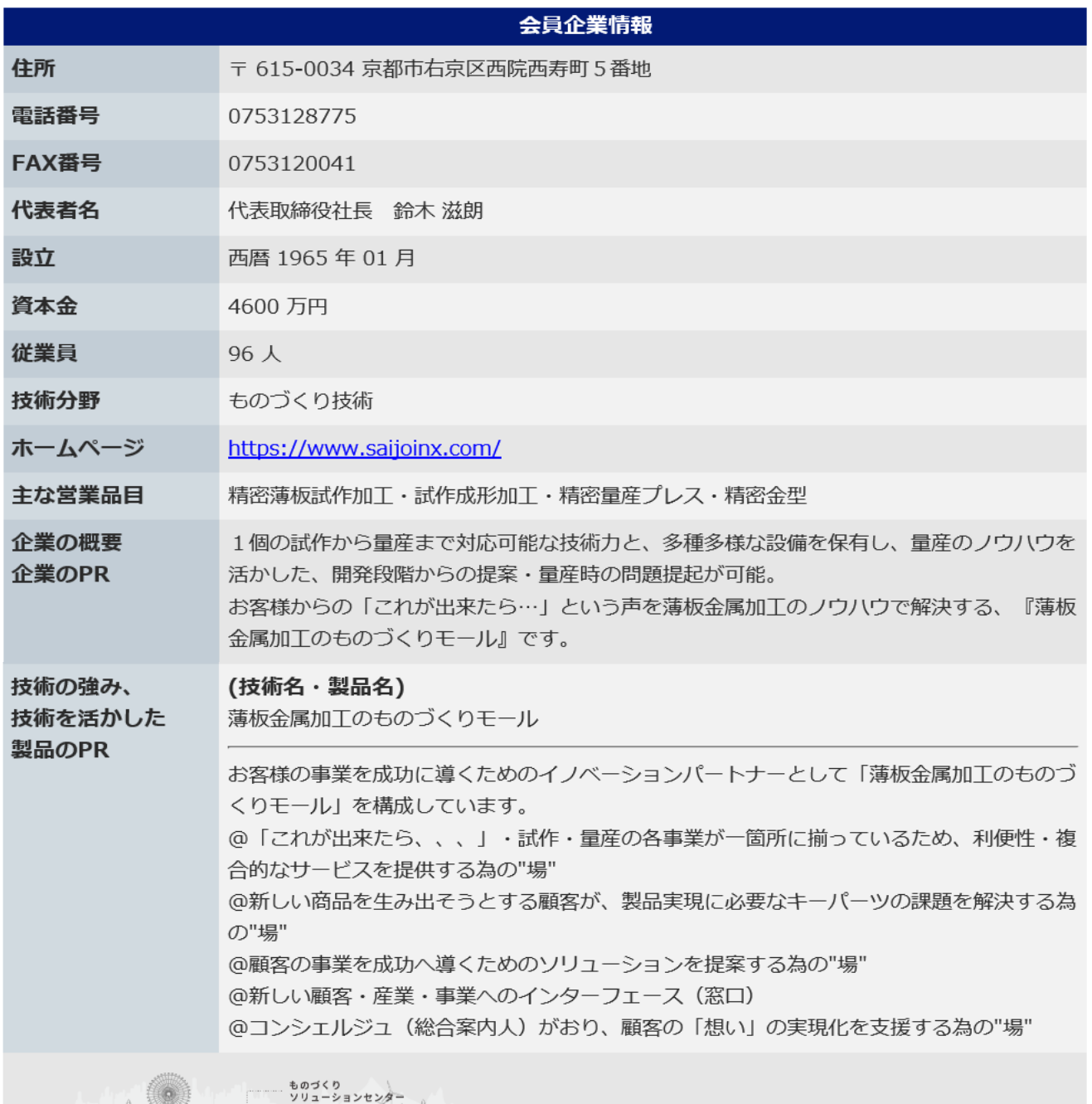

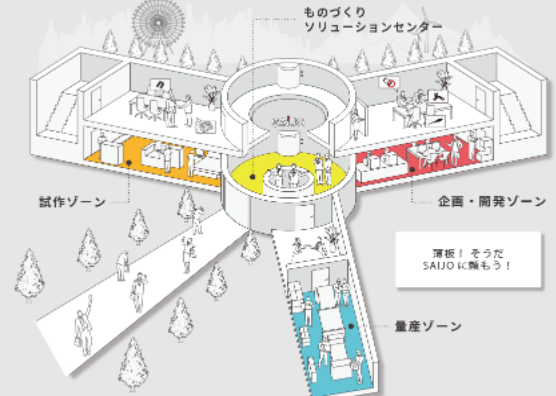

## 【補足】 例えば、企業情報の登録時に、「企業の概要、企業のPR欄」を「会員のみ」とした場合は、会員以外の方には、情報が表示されません。

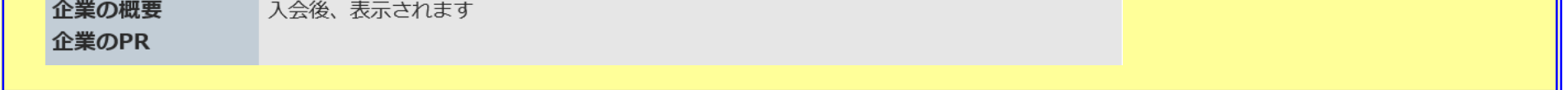